**Section Standards**

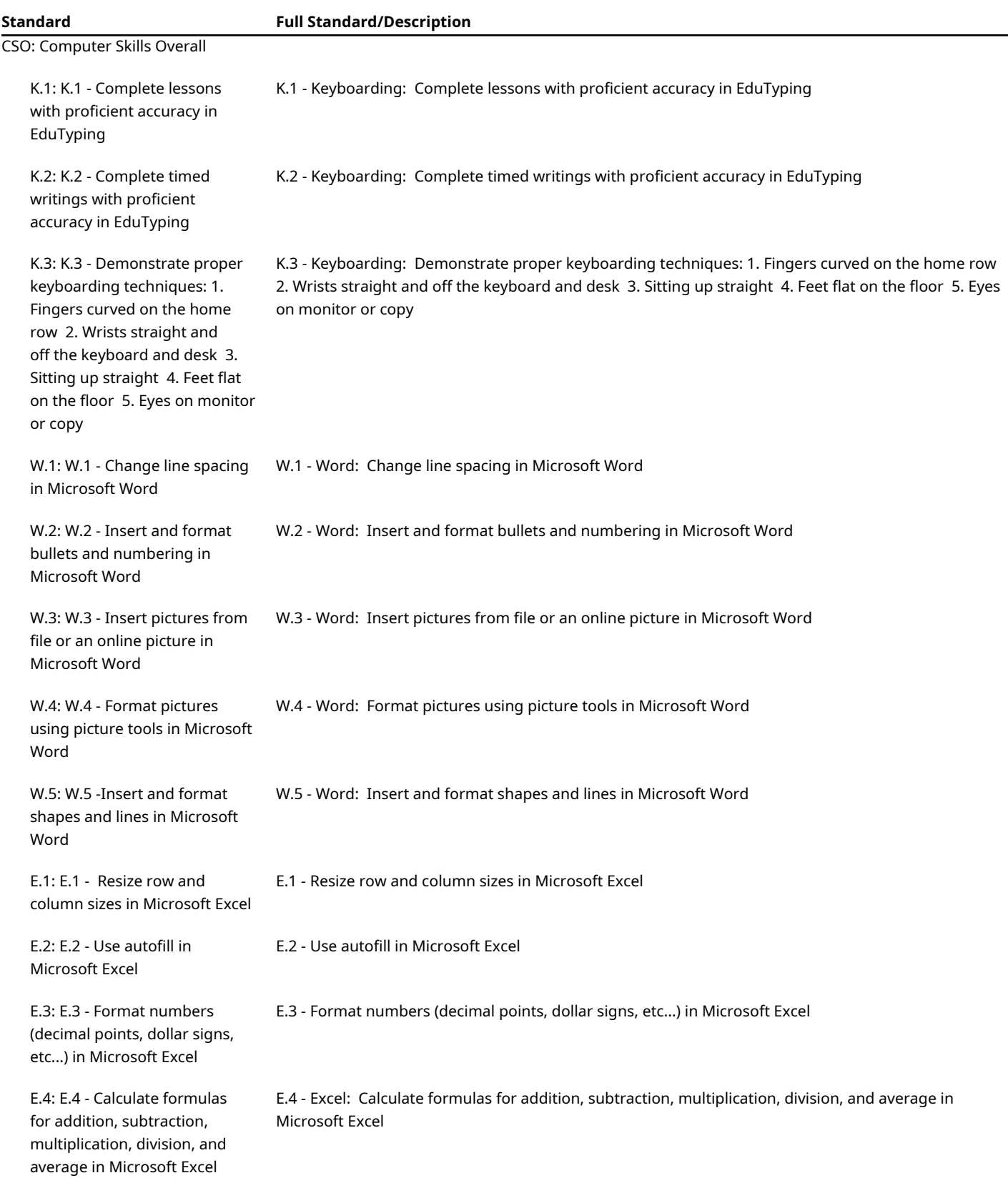

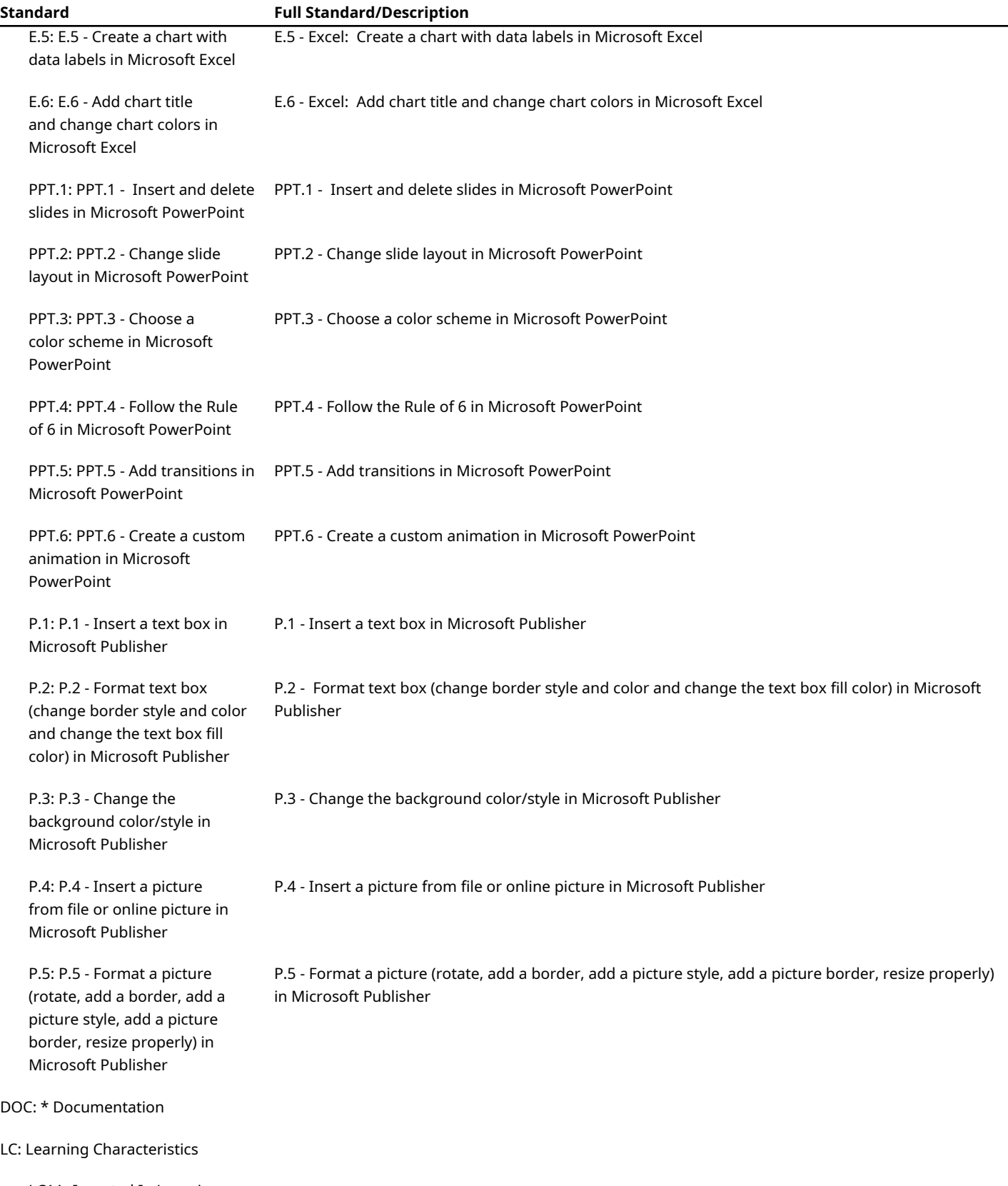

LC1A: Invested In Learning - Seeks help, takes advantage of opportunities and actively

## **Standard Full Standard/Description**

engages in the classroom learning environment.

LC2A: Collaboration/ Cooperation - Listens to and considers ideas of peers, contributes to group and group tasks, communicates with others respectfully.

LC3A: Respect - Consistently arrives to class on time, follows directions, consistently displays positive behavior.

LC4A: Responsibility - Consistently is prepared for class, completes work and shows initiative to begin tasks without prompting.